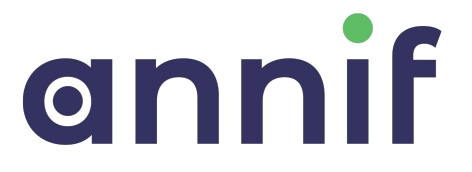

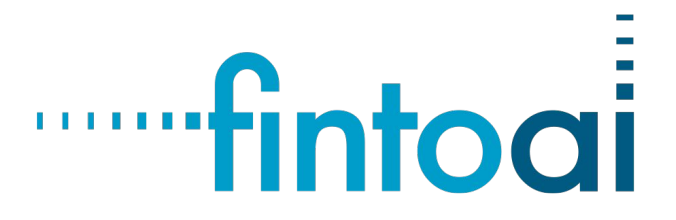

## **Annif and Finto AI:**

**DIY automated subject indexing from prototype to production**

#### Osma Suominen, Mona Lehtinen, Juho Inkinen SWIB20, 23 November 2020

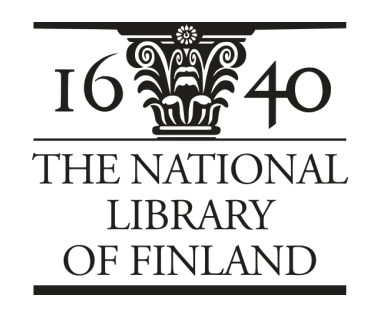

### **Outline**

- 1. Development of Annif
- 2. Quality of automated subject indexing
- 3. Community building
- 4. Annif deployments
- 5. Lessons learned

# 1. Development of Annif

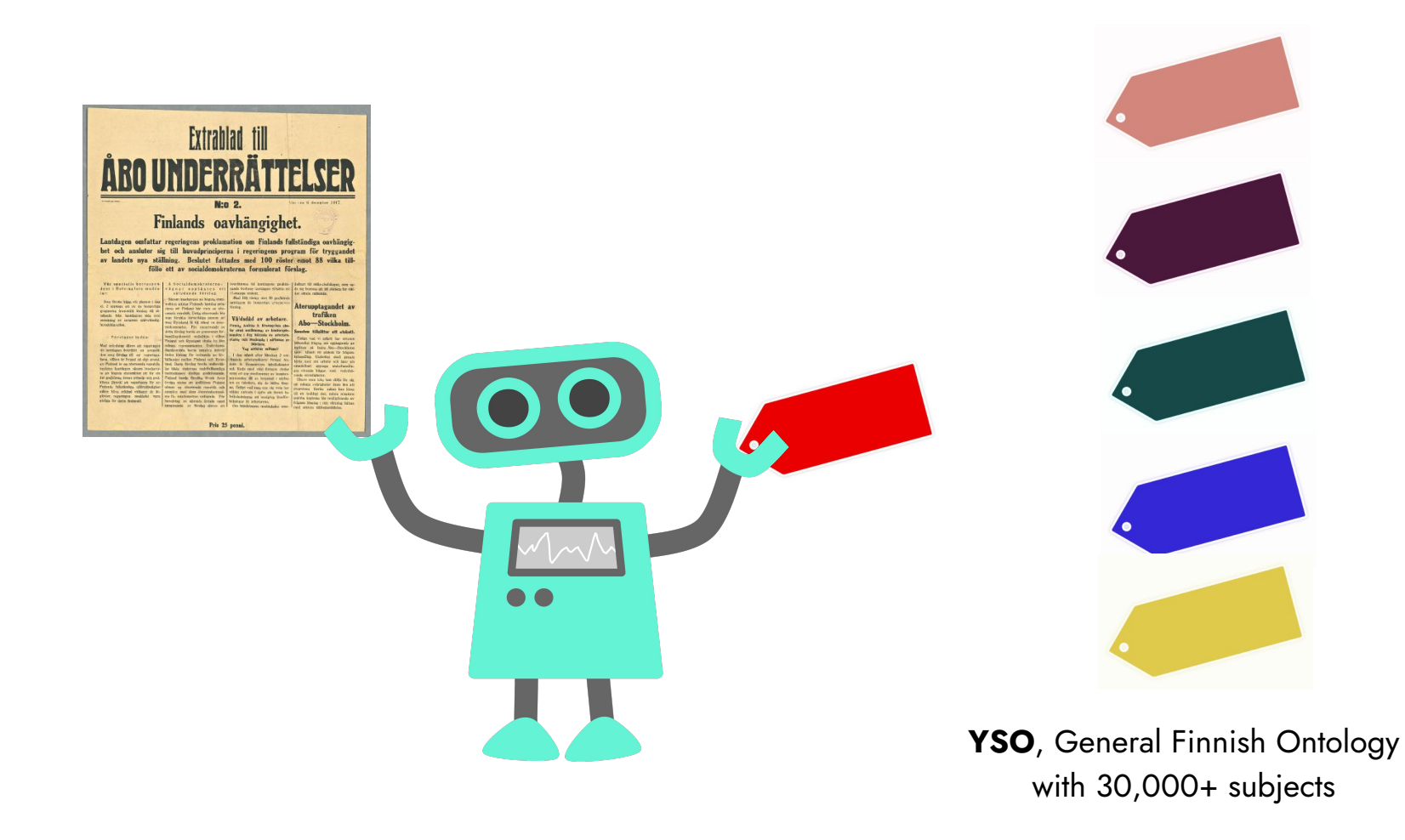

#### Machine learning using existing metadata

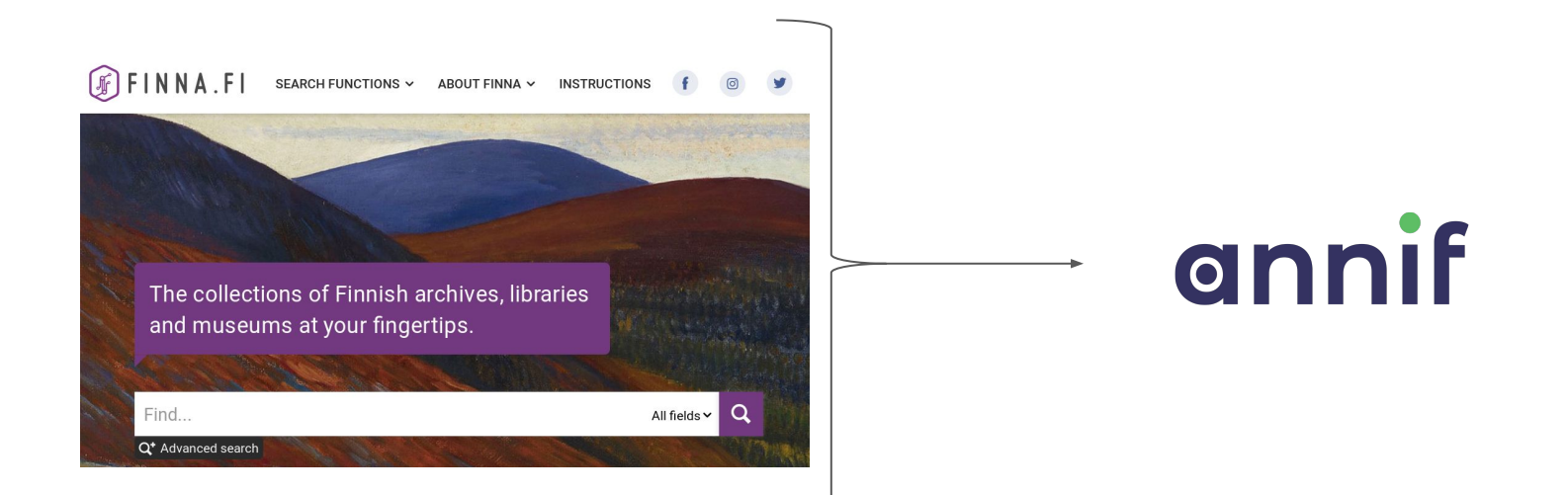

### Early prototype (2017) got people excited

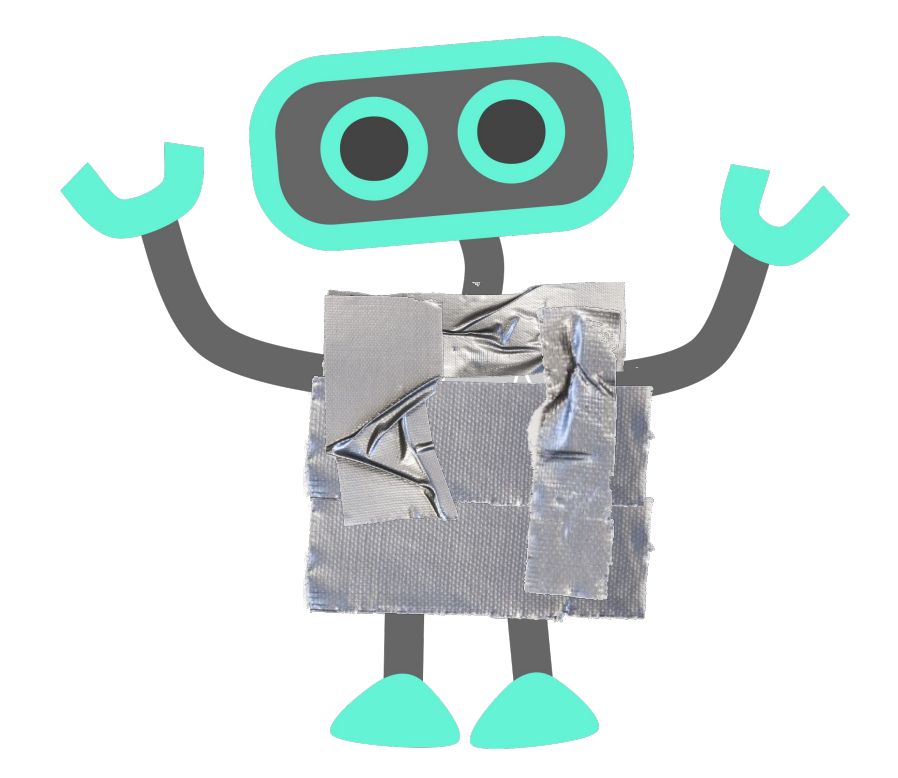

## Starting points for Annif implementation (2018  $\rightarrow$  )

- 1. multilingual
- 2. independent of indexing vocabulary
- 3. support different subject indexing algorithms
- 4. CLI, Web user interface and REST API
- 5. community-oriented open source

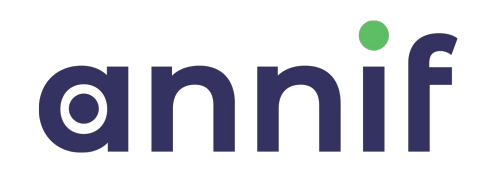

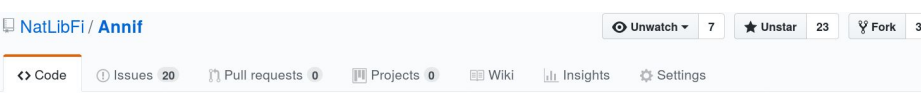

Annif is a multi-algorithm automated classification and subject indexing tool for libraries, archives and museums. This repository is Edit used for developing a production version of the system, based on ideas from the initial prototype. http://annif.org

classification flask-application subject-indexing python machine-learning connexion Manage topics

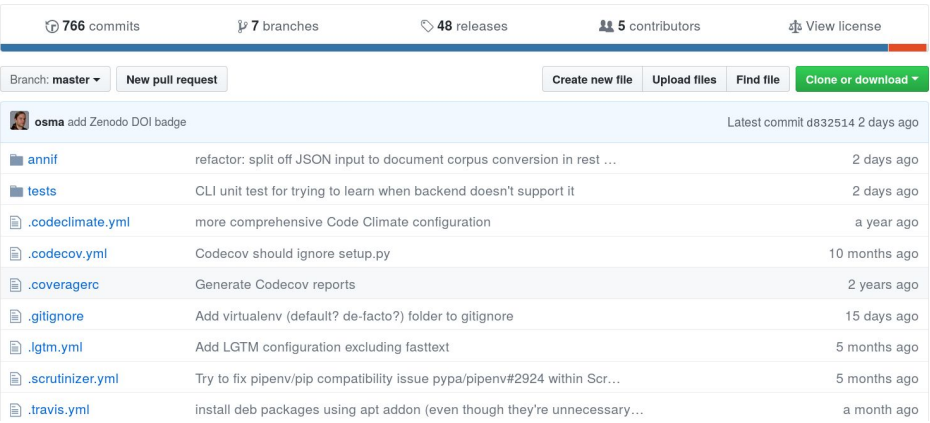

## Annif on GitHub

Python 3.6+ code base Apache License 2.0

Fully unit tested (99% coverage) PEP8 style guide compliant

<https://github.com/NatLibFi/Annif>

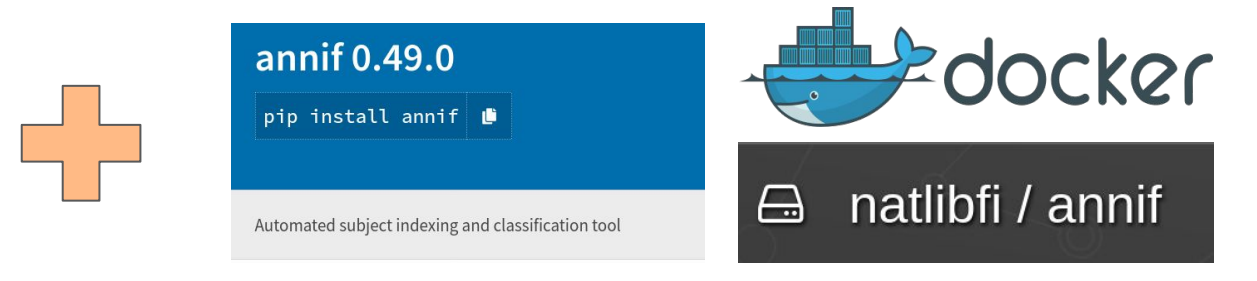

Python package on PyPI Docker images on Quay.io

# 2. Quality of automated subject indexing

#### Document collections for training and evaluation

- 1. Metadata records from Finna.fi discovery system
- 2. Ask a Librarian question-answer pairs
- 3. Master's and Doctoral theses from University of Jyväskylä
- 4. Book descriptions from publishers (via Kirjavälitys Oy)
- 5. E-books from our electronic deposit system

6. …

Converted to Annif corpus format & split into train/validate/test subsets

The ones we could republish are in the **[Annif-corpora](https://github.com/NatLibFi/Annif-corpora)** repository GitHub

#### Comparison to "gold standard"

F1@5 scores for different test corpora and Annif API/model versions

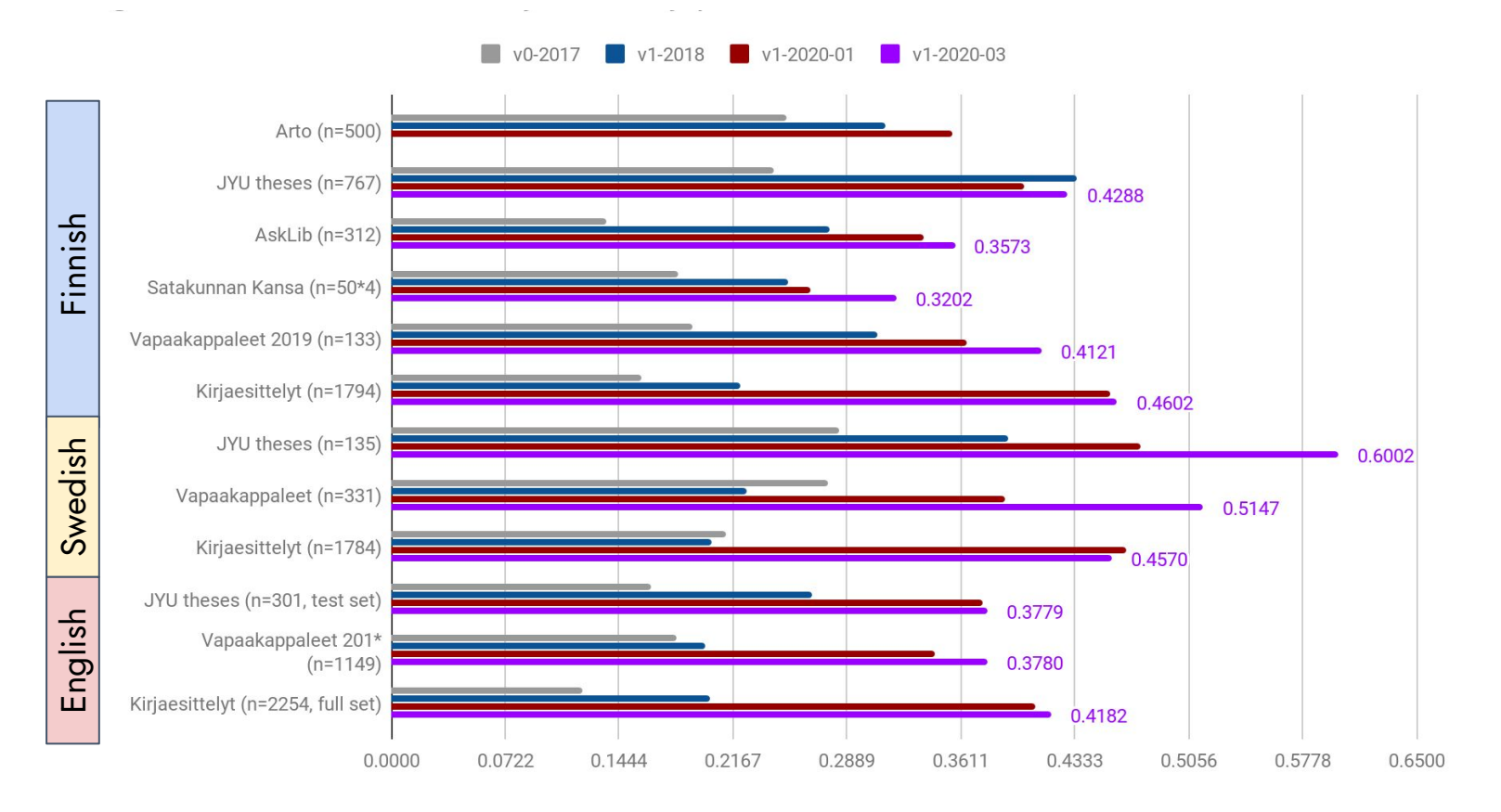

#### Assessment by evaluators

At a workshop in 2019, **48 evaluators** evaluated subjects for **50 documents**. Subjects were given by either human indexers or four different algorithms.

The best ensemble algorithm (red bars) was not quite on the level of human indexers in quality scores (left), and significantly more of its suggestions were rejected (right).

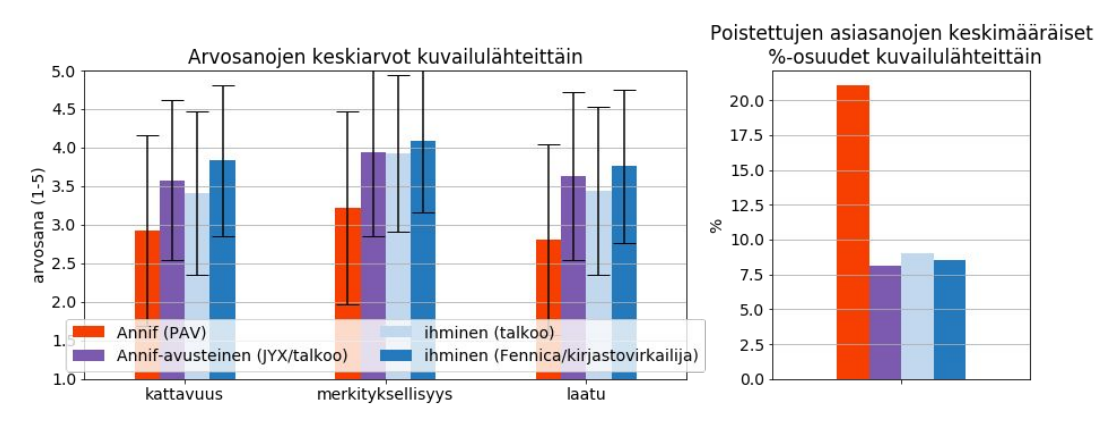

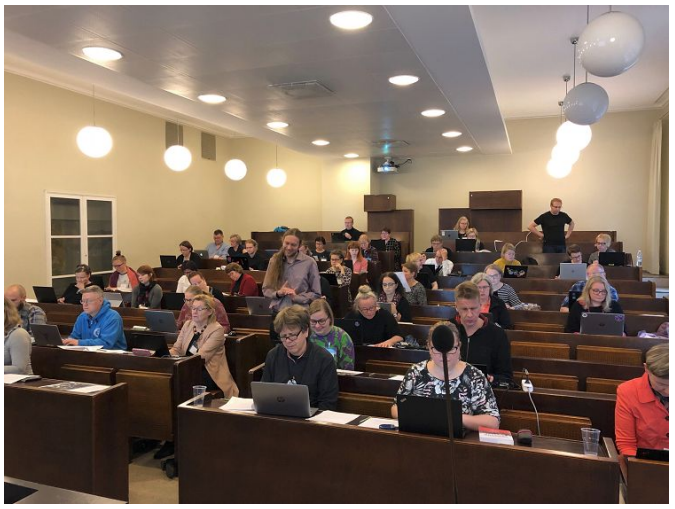

Photo: Mikko Lappalainen.

Lehtinen M., Inkinen J. & Suominen O. (2019). Aaveita koneessa: Automaattisen sisällönkuvailun arviointia Kirjastoverkkopäivillä 2019. *[Tietolinja, 2019\(2\)](https://tietolinja.kansalliskirjasto.fi/2019-2/2019-2/)*. <http://urn.fi/URN:NBN:fi-fe2019120445612>

#### Annif-Leiki Comparison at Finnish Broadcasting Company Yle

- Annif vs Leiki (commercial service) tagging compared by 28 human evaluators at Yle
- About 100 Finnish and Swedish articles and their tags
	- business, science, culture, sport

**Finnish**: Annif **slightly better** than Leiki **Swedish: Annif substantially** better than Leiki

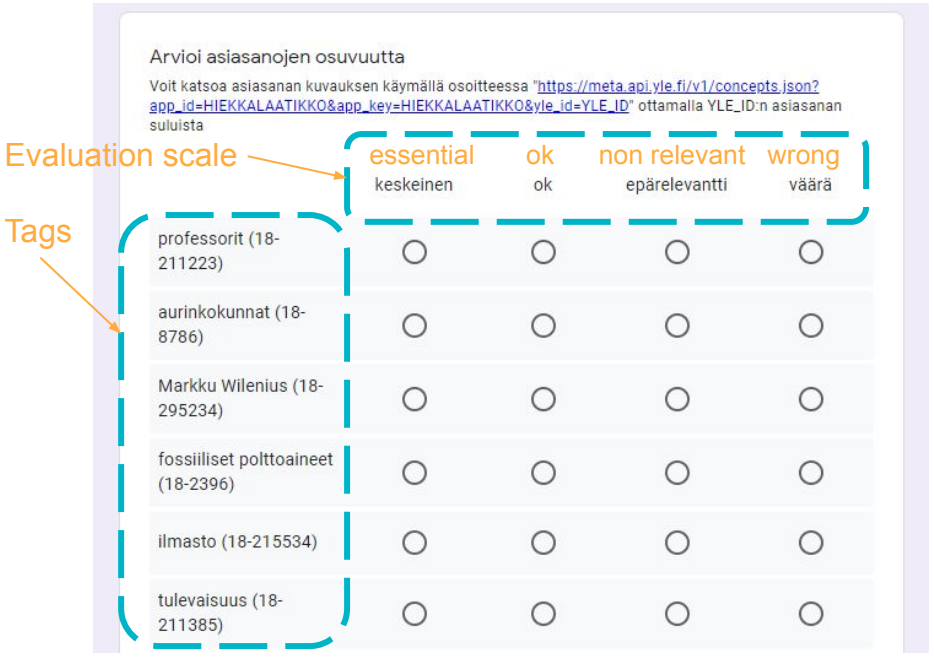

Suominen, O. & Virtanen, P. Yle meets Annif – an open source tool for automated subject indexing. [Presentation](https://tech.ebu.ch/contents/publications/events/presentations/mdn2020/yle-meets-annif--an-open-source-tool-for-automated-subject-indexing) at EBU MDN Workshop 2020, 10 June 2020.

### Evaluating in the context of an indexing workflow

#### **JYX repository, University of Jyväskylä:**

F1 similarity between Annif suggestions and the subjects

a) chosen by the student (blue)

b) confirmed by the JYX librarian (red)

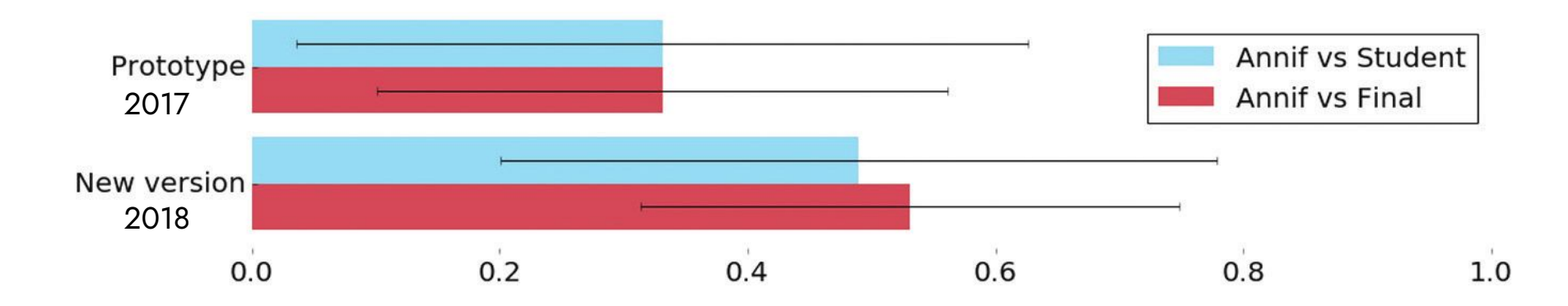

Suominen, O., 2019. Annif: DIY automated subject indexing using multiple algorithms. *LIBER Quarterly*, 29(1), pp.1–25. DOI: <http://doi.org/10.18352/lq.10285>

# 3. Community building

#### Web site with form for testing at <u>annif.org</u>

#### **INPUT TEXT**

SWIB focuses on Linked Open Data (LOD) in libraries and related organizations. It is well established  $\times$ as an event where IT staff, developers, librarians, and researchers from over the world meet and mingle and learn from each other. The topics of talks and workshops at SWIB revolve around opening data, linking data and creating tools and software for LOD production scenarios. These areas of focus are supplemented by presentations of research projects in applied sciences, industry applications, and LOD activities in other areas.

As usual, SWIB20 will be organized by the ZBW - Leibniz Information Centre for Economics and the North Rhine-Westphalian Library Service Centre (hbz). The conference language is English.

Would you like to share your experiences working on an interesting service, research topic or project - not just what you did, but also how you did it?

For this SWIB rendition we adjusted the formats to the online environment:

Presentations (15 minutes plus 5 q&a) Practical workshops or tutorials (maximum 120 min)

a a secondario personalità di stillato fulla condizione di San Constituito di S **A** *I* 

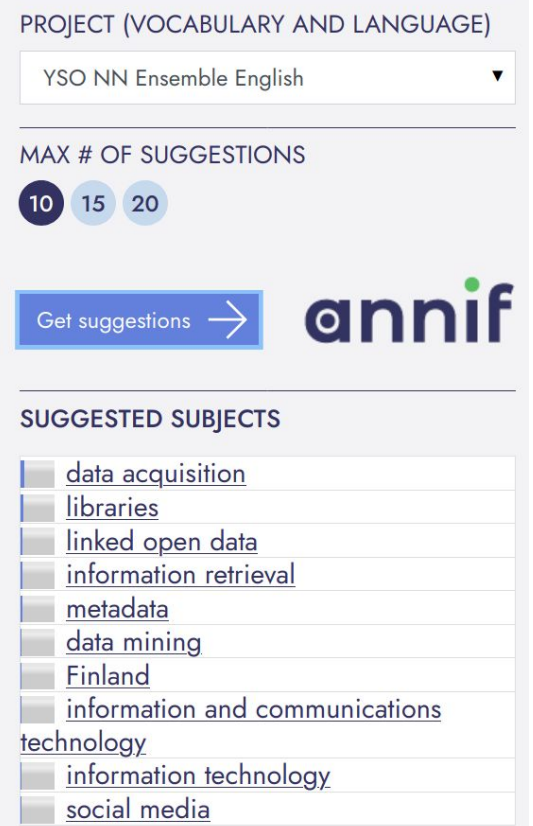

### Wiki documentation on GitHub

- **issues**
- pull requests

Welcome to the Annif wiki!

- Getting started
- System requirements
- Optional features and dependencies
- Usage with Docker
- Architecture
- Commands
- Web user interface
- Corpus formats
	- **o** Document corpus formats
	- Subject vocabulary formats
- Project configuration
- Analyzers
- Achieving good results
- Reusing preprocessed training data
- Running as a WSGI service
- Backends/Algorithms supported by Annif
	- o Regular backends for automated subject indexing and classification
		- **Backend: TF-IDF**
		- **Backend: fastText**
		- **Backend: Omikuji**
		- **Backend: Maui**
		- **Backend: vw multi**
	- Fusion/Fnsemble backends that combine results from other backends
		- Backend: Ensemble

#### ☆ Annif Users

 $1 - 30/77$  $\rightarrow$ 

Welcome to the Annif users' mailing list / web forum! This list can be used for

- general discussion about Annif, its features and usage scenarios
- · asking for help with installing or running Annif
- future directions for Annif
- announcements for new versions and other Annif-related news

## annif-users forum on Google Groups

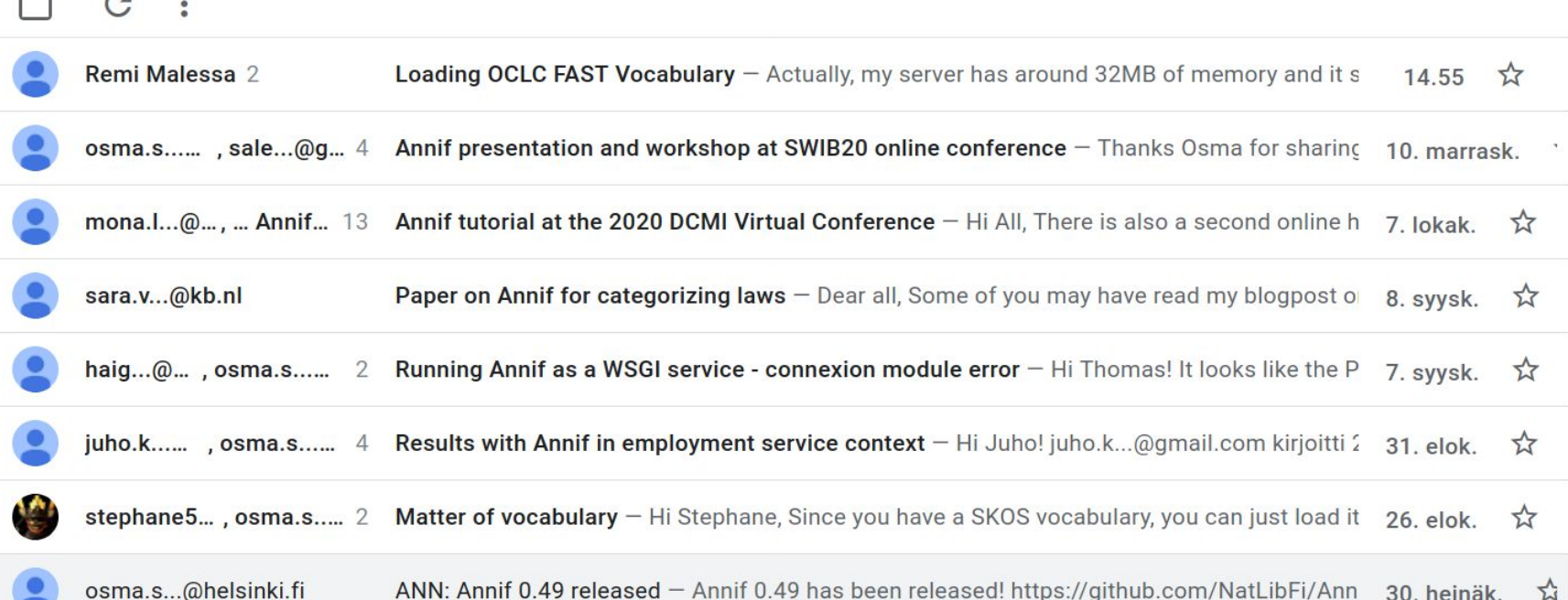

# Hands-on [Annif tutorial](https://github.com/NatLibFi/Annif-tutorial)

for those who want to use Annif on their own

**SWIB19** Semantic Web in Libraries

**DCMI Virtual, 2020** September 14th-25th, 2020

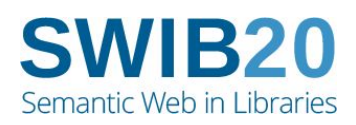

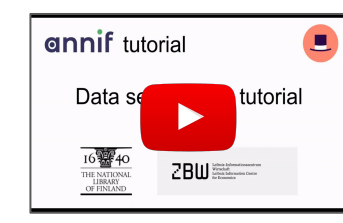

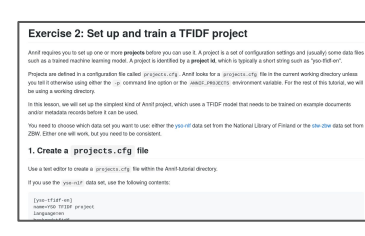

Videos and exercises freely available on YouTube & GitHub!

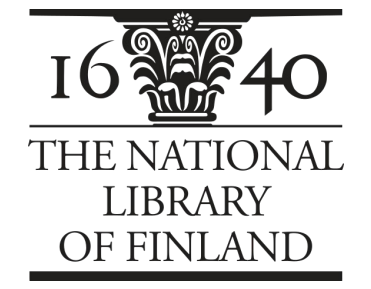

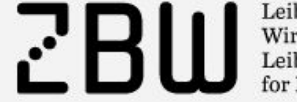

Leibniz-Informationszentrum Wirtschaft Leibniz Information Centre for Economics

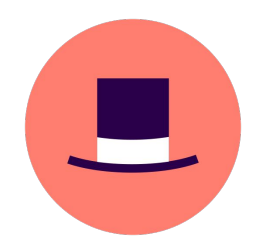

# 4. Annif deployments

#### JYX repository, University of Jyväskylä Students upload their Master's and doctoral theses, Annif suggests subjects\*

**Keywords** 

**Keyword suggestions** 

 $\Box$  information management systems [YSO] Choose valid keywords by clicking  $\Box$  metadata [YSO]  $\Box$  connections (technical systems) [YSO]  $\Box$  content management [YSO]  $\Box$  multimedia (information technology) [YSO] digital libraries [YSO] **XML** [YSO] semantic web [YSO] open source code [YSO] open data [YSO] Uuser-centeredness [YSO]  $\Box$  archives (memory organisations) [YSO]  $\Box$  seeking [YSO] Works [YSO] cloud services [YSO]  $\Box$  electronic publications [YSO]

Your own keywords Comma separated list

keyword 1, keyword 2

Implemented using DSpace & **[GLAMpipe](http://glampipe.org/)** by Ari Häyrinen

 $*$ from YSO = General Finnish **Ontology** 

#### Osuva repository, University of Vaasa Trepo repository, University of Tampere Theseus repository, Finnish universities of applied sciences

Same idea as JYX: students upload their theses, Annif suggests subjects

Pilot started with Osuva in March 2020, others followed later.

DSpace extension implemented by Anis Moubarik.

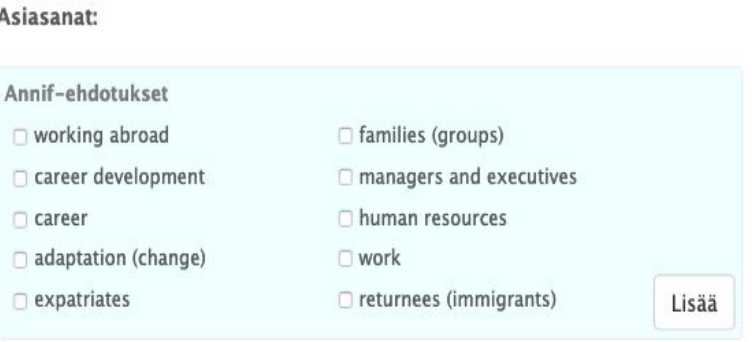

Lisää

Syötä asiasanat, jokainen asiasana omaan kenttäänsä. Paina siis jokaisen asiasanan jälkeen Lisäänappia. Kirjoita tarvittava määrä asiasanan alkua, jolloin ennakoiva tekstinsyöttö ehdottaa asiasanoja. Muista myös valita yllä olevasta laatikosta Annif-ehdotukset, jotka perustuvat edellisessä vaiheessa syöttämäsi kokotekstin sisältöön.

#### Finto AI - automated subject indexing tool and API service

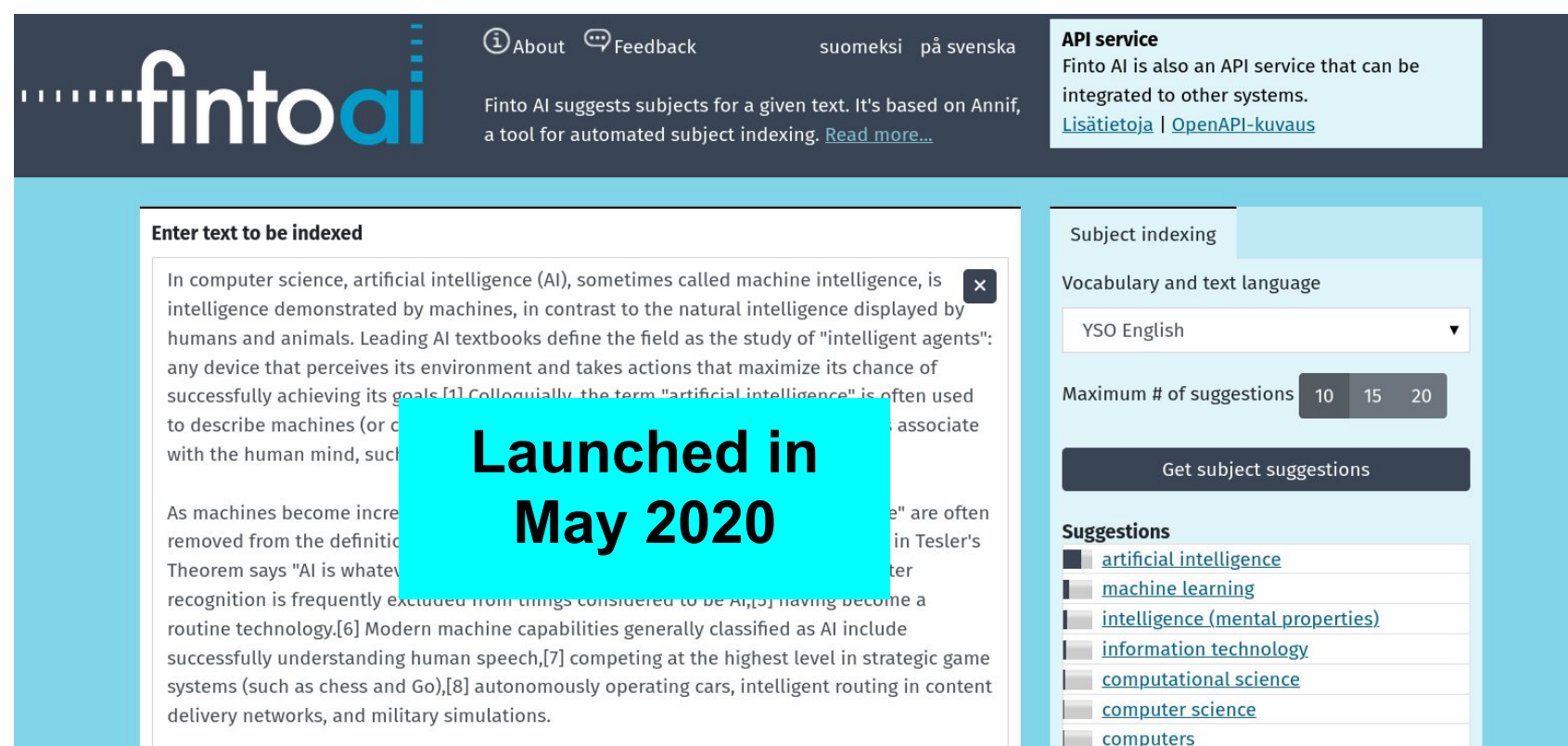

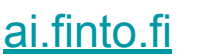

computer-assisted teaching

learning automation

#### Subject indexing for electronic deposits

In November 2020, the National Library of Finland started using **Finto AI** to suggest subjects when processing electronic deposits submitted through the individual submission form.

Implementation: Erik Lindgren, Mikko Merioksa, Satu Niininen

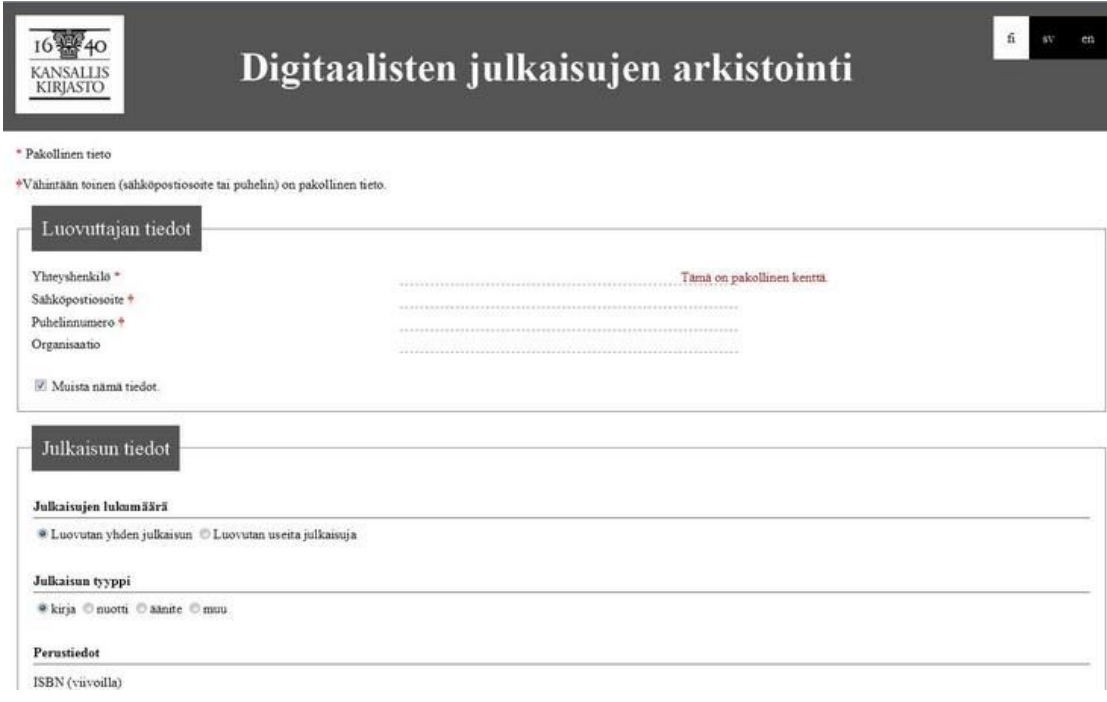

### Kirjavälitys Oy - logistics company serving bookstores and libraries

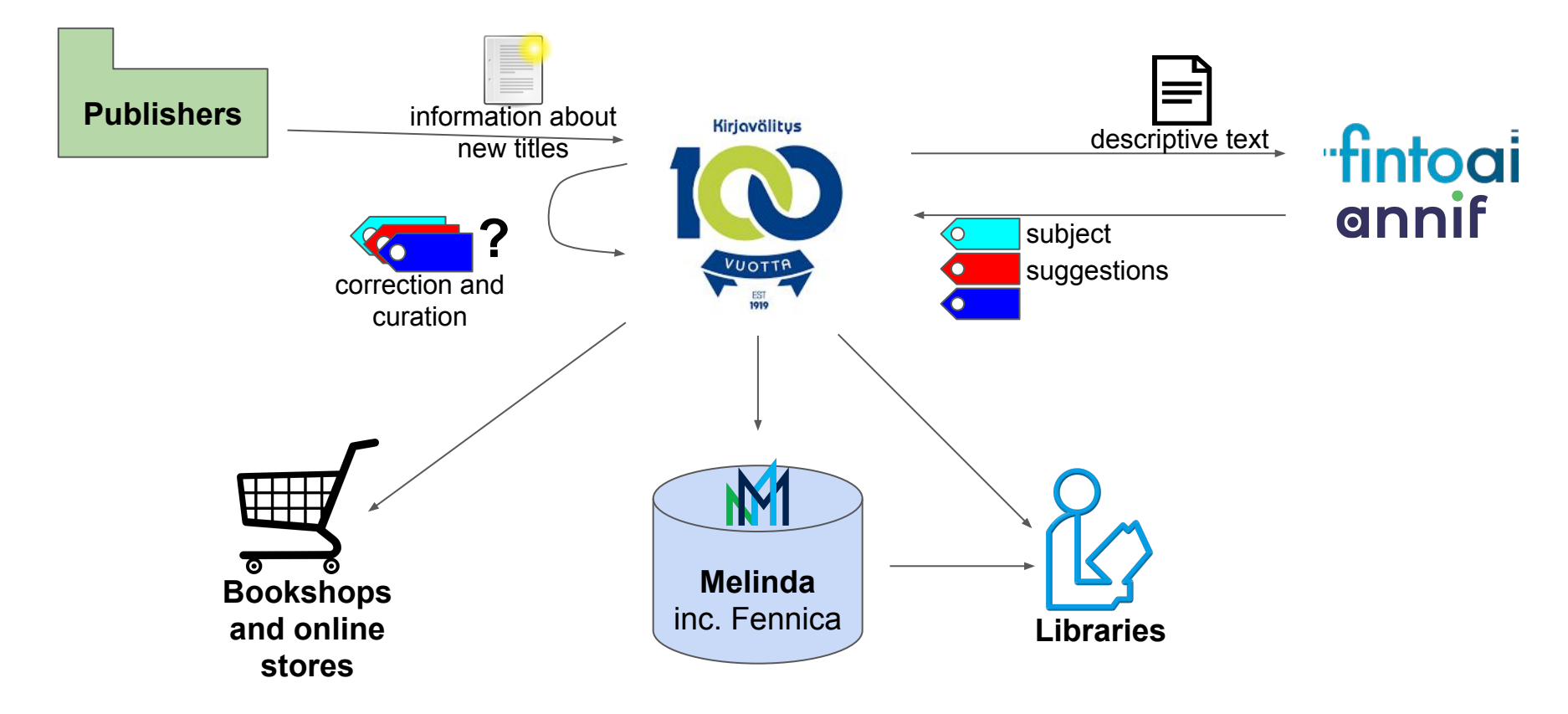

# 5. Lessons learned

#### Subject indexing is hard.

Humans have different perspectives and make understandable mistakes.

Algorithms make very silly mistakes.

Case in point: *Image recognition algorithms will frequently identify giraffes in pictures where there are none.*

(Janelle Shane: You Look Like a Thing and I Love You)

Algorithms may be used **alone**, or in combinations, **ensembles Ensembles are nearly always better** than individual algorithms

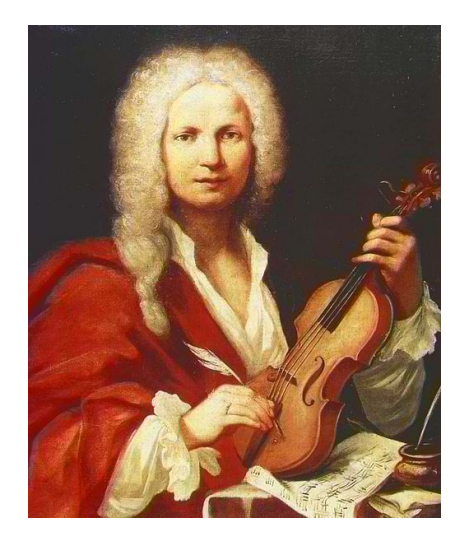

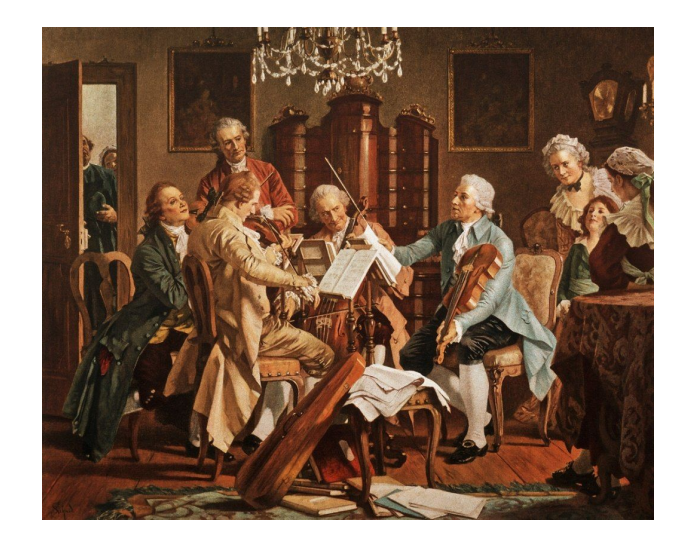

#### Lessons from evaluation

- The different evaluation approaches are complementary. (see Golub et al., 2016) Not a good idea to look at just a single measure.
- Continuous and elusive process: it never stops...

Golub, K., Soergel, D., Buchanan, G., Tudhope, D., Hiom, D., and Lykke, M. 2016. A framework for evaluating automatic indexing or classification in the context of retrieval. Journal of the Association for Information Science and Technology, 67(1): 3-16.

#### Start by experimentation, move slowly towards production

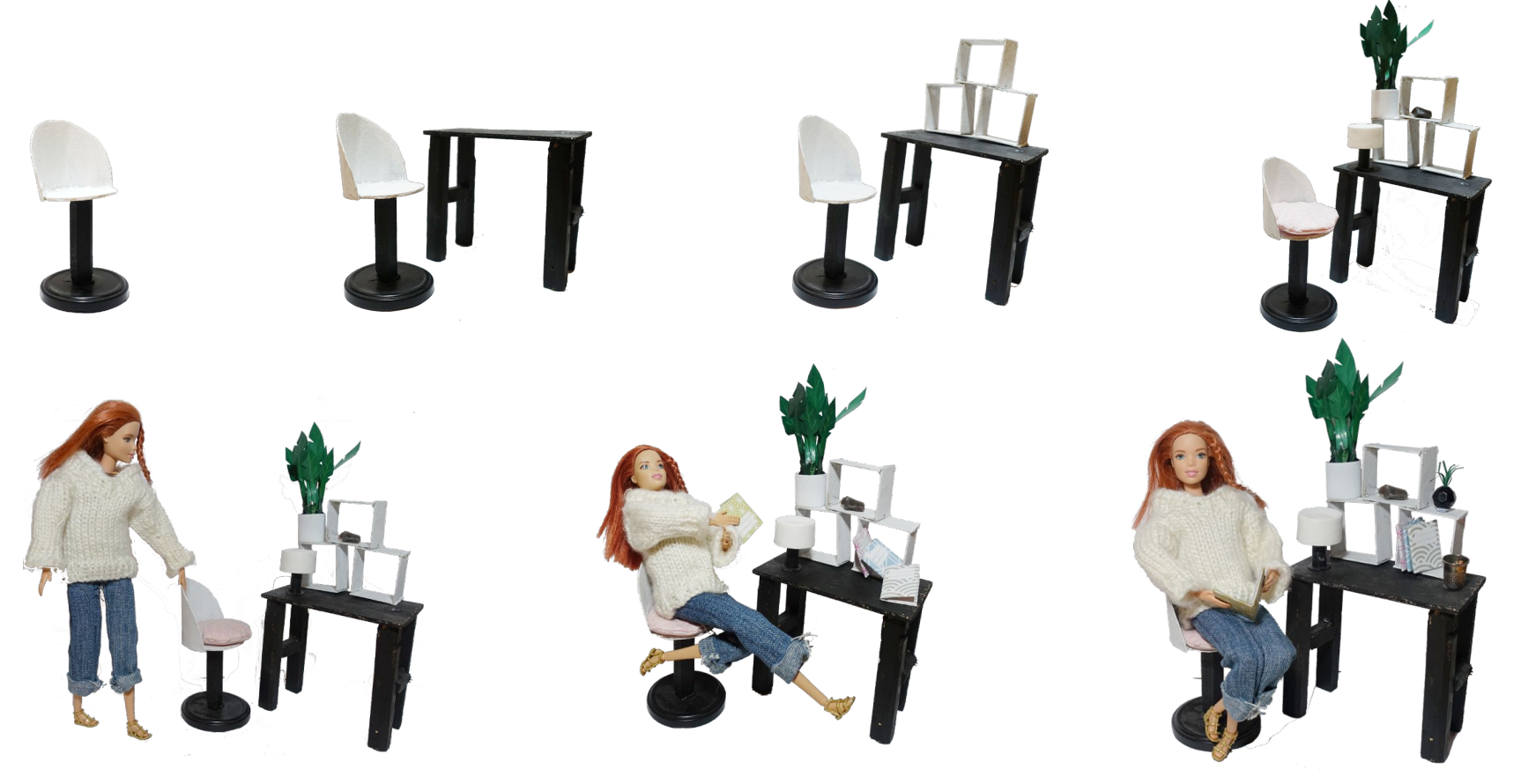

image credit: @kettutatinukkeilee

### With an API service such as Finto AI, implementing semi-automated indexing becomes easy; explaining it to users can be more challenging

#### **Keywords**

#### **Keyword suggestions** Choose valid keywords by clicking

nformation management systems [YSO]  $\Box$  metadata [YSO] Connections (technical systems) [YSO] Content management [YSO] multimedia (information technology) [YSO] digital libraries [YSO] **OXML IYSOI** Semantic web [YSO] open source code [YSO] O open data [YSO] User-centeredness [YSO] archives (memory organisations) [YSO] Seeking [YSO] Works [YSO] cloud services [YSO]  $\Box$  electronic publications [YSO]

Your own keywords

Comma separated list

keyword 1, keyword 2

What is this? What should I do here?

Maybe it's better to leave these alone...

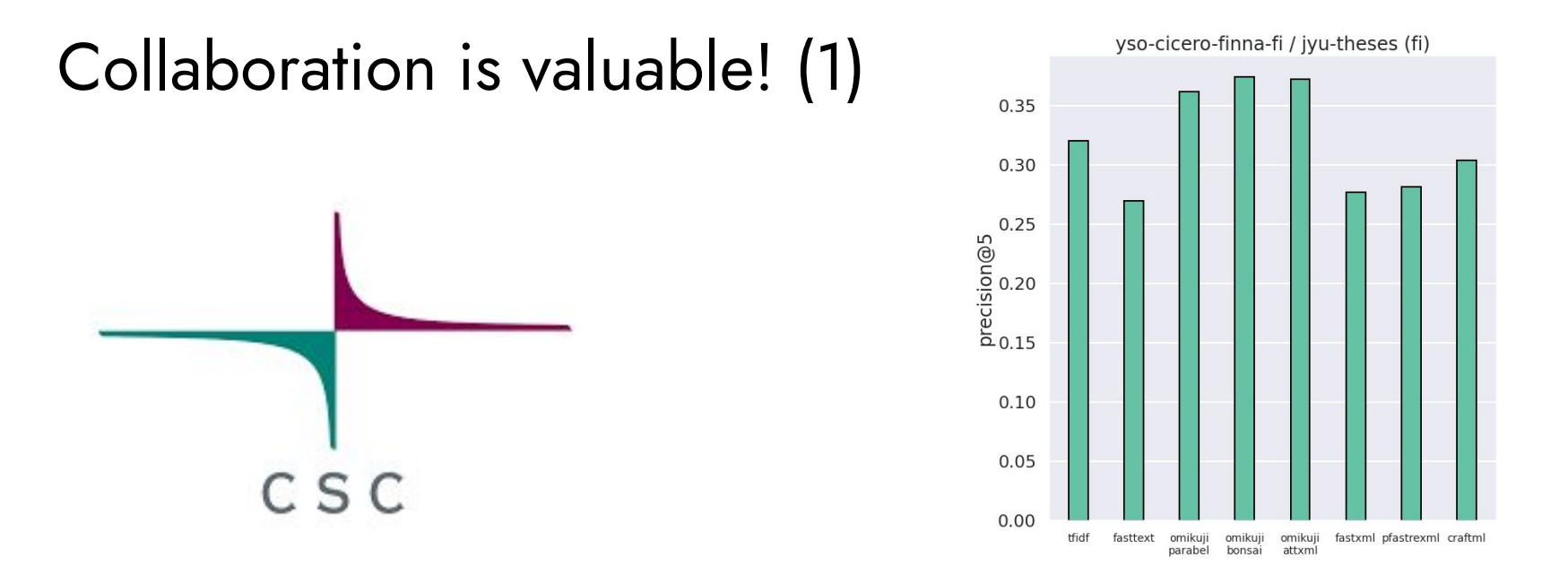

CSC has tested many state of the art text classification algorithms for us. They discovered Omikuji, which is by far the best individual algorithm in Annif currently.

[High-Performance Digitisation](https://www.csc.fi/-/high-performance-digitisation) project 2018-2020, funded by INEA

#### Collaboration is valuable! (2)

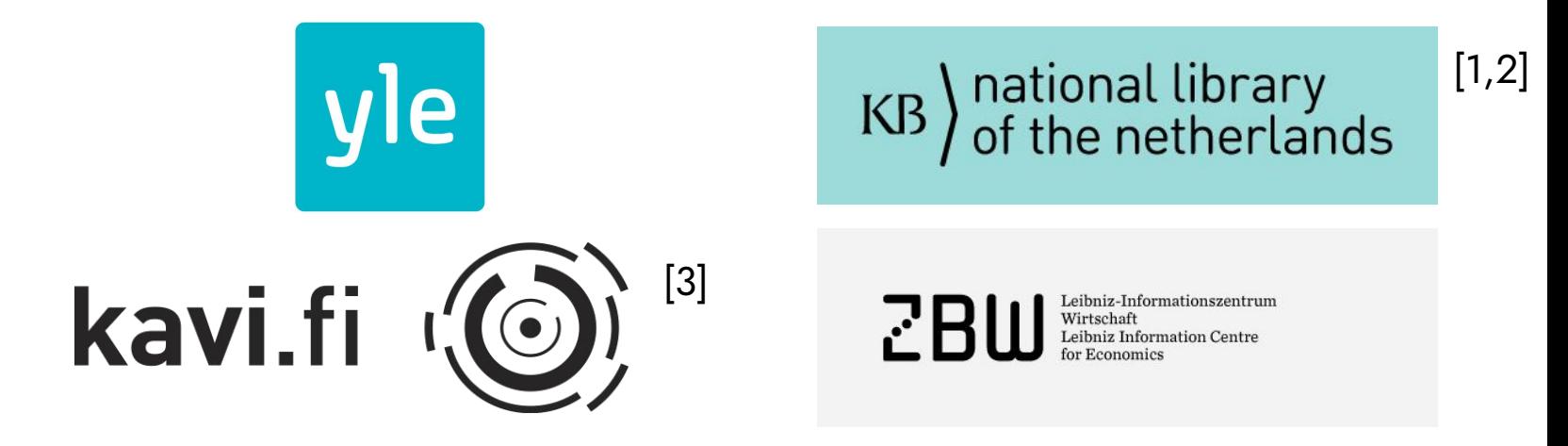

[1] Martijn Kleppe, Sara Veldhoen, Meta van der Waal-Gentenaar, Brigitte den Oudsten, & Dorien Haagsma. (2019). Exploration possibilities Automated Generation of Metadata. DOI: <http://doi.org/10.5281/zenodo.3375192>

[2] Romein, C.A., Gruijter, M.D., & Veldhoen, S. (2020). The Datafication of Early Modern Ordinances. DH Benelux Journal, issue 2, 2020. <https://journal.dhbenelux.org/journal/issues/002/article-23-romein/article-23-romein.html>

[3] Lehtonen, T., Piukkula, J. Automaattinen asiasanoitus Radio- ja televisio-ohjelmatietokanta Ritvassa. Informaatiotutkimus 39 (1), 2020. DOI: <https://doi.org/10.23978/inf.88107>

## Thank you!

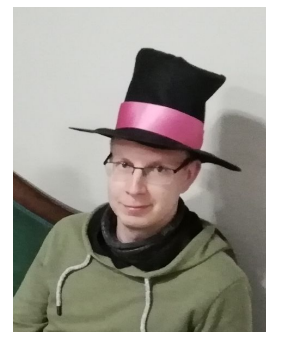

Juho Inkinen

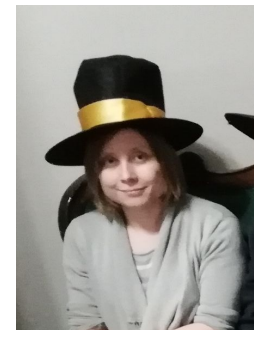

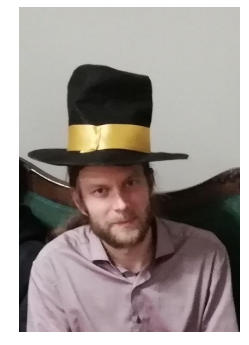

Mona Lehtinen Osma Suominen

#### [annif.org](https://annif.org)

These slides: **<https://tinyurl.com/annif-swib20>**